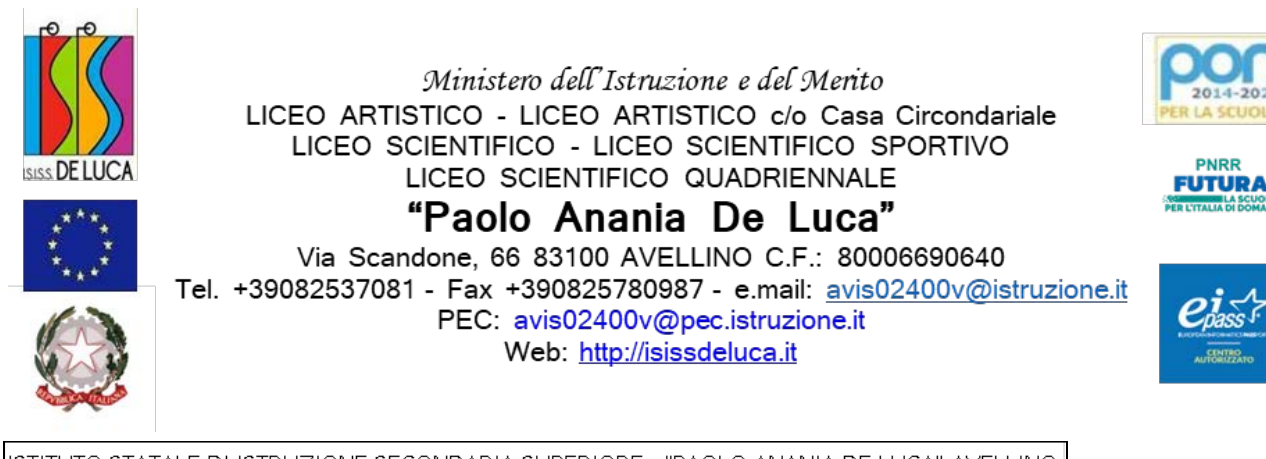

ISTITUTO STATALE DI ISTRUZIONE SECONDARIA SUPERIORE - "PAOLO ANANIA DE LUCA"-AVELLINO Prot. 0007577 del 18/09/2023 IV-3 (Uscita)

Ai genitori Agli allievi Ai docenti Al DSGA Atti/Sito Web/Bacheca Argo

# **Oggetto: Attivazione utenze GSuite per allievi classi prime e allievi di nuovo accesso.**

L'Isiss De Luca di Avellino mette a disposizione di ogni studente e docente un account GSuite for Education, separato e indipendente dal loro eventuale account Google personale, tramite il quale studenti e docenti possono accedere e utilizzare i "Servizi principali" offerti da Google.

GSuite for Education consiste in una raccolta di applicazioni, strumenti e servizi progettati da Google per uso educativo al fine di supportare l'attività didattica, tra le quali troviamo Gmail, Calendar, Documenti Google, Classroom e altri ancora, che sono utilizzati da decine di milioni di studenti in tutto il mondo.

Gli studenti potranno utilizzare i loro account GSuite per eseguire i compiti, comunicare con i loro docenti e apprendere, mentre i docenti potranno utilizzare i loro account GSuite per svolgere la propria funzione formativa ed educativa anche in modalità remota, favorendo, in tal modo, l'acquisizione delle competenze di cittadinanza digitale.

Nell'informativa sulla privacy di GSuite for Education, Google fornisce informazioni sui dati che raccoglie per conto della scuola e dà indicazioni su come intende utilizzare e divulgare le informazioni che acquisisce dagli account GSuite for Education.

E' doveroso precisare che l'utilizzo delle utenze è **esclusivamente ad uso didattico**, pertanto**,** gli studenti potranno usufruire unicamente dei servizi che la scuola renderà disponibili nei modi e nei termini indicati nel **regolamento** che si allega alla presente circolare.

Per gli allievi delle classi prime, le credenziali di accesso saranno fornite dai docenti del team digitale.

Per ulteriori chiarimenti è possibile rivolgersi ai docenti del team digitale scrivendo una mail all'indirizzo [teamdigitale@isissdeluca.edu.it](mailto:teamdigitale@isissdeluca.edu.it)

Si allegano alla presente circolare:

- Il Regolamento d'uso della piattaforma GSuite
- Indicazioni operative di primo accesso a GSuite

**Il Dirigente Scolastico Prof.ssa Maria Rosaria Siciliano Firma autografa omessa a mezzo stampa ai sensi dell'art. 3 comma 2 del D.L. 39/93**

#### **REGOLAMENTO D'USO DELLA PIATTAFORMA GSUITE FOR EDUCATION**

Il presente Regolamento disciplina l'uso della piattaforma G-Suite for Education attivata dall'Istituto a supporto della didattica.

Il Regolamento si applica a tutti gli utenti titolari di un account (docenti, studenti e personale amministrativo) e la sua accettazione è condizione necessaria per poter fruire dei servizi sopra elencati. Una copia del Regolamento è pubblicata sul sito del nostro Istituto [www.isissdeluca.it](http://www.isissdeluca.it/) Il presente regolamento si compone dei seguenti articoli:

## **ARTICOLO 1**

#### **NATURA E FINALITÀ**

Il servizio consiste nell'accesso agli applicativi di Google Suite for Education del fornitore ed è inteso come supporto alla didattica e ai servizi correlati con le attività scolastiche e in via generale si precisa che gli account creati devono essere utilizzati esclusivamente per tali fini. Nello specifico, ogni utente avrà a disposizione una casella di posta elettronica, oltre alla possibilità di utilizzare tutti i servizi aggiuntivi di G Suite for Education (Drive, Calendar, Moduli, Classroom, ecc.) senza la necessità di procedere ad alcuna installazione per la loro funzionalità.

La casella di posta elettronica nel dominio isissdeluca.edu.it, di cui l'Istituto è proprietario, è strettamente personale e non è ammesso l'utilizzo da parte di persone diverse dall'assegnatario, né questi può cederla a terzi. L'utente, pertanto, accetta di essere riconosciuto quale autore dei messaggi inviati dal suo account e di essere il ricevente dei messaggi spediti al suo account.

#### **ARTICOLO 2**

#### **SOGGETTI CHE POSSONO ACCEDERE AL SERVIZIO**

I **docenti** che possono accedere al servizio sono sia i docenti in servizio con contratto di lavoro a tempo indeterminato che i docenti in servizio con contratto di lavoro a tempo determinato, quest'ultimi potranno utilizzare il servizio, esclusivamente, per il periodo di conferimento dell'incarico presso l'istituto.

Gli **studenti** potranno utilizzare il servizio fino al termine del loro percorso di studi.

Il servizio verrà offerto anche ad altre categorie di utenti, in relazione alle necessità organizzative, didattiche e di comunicazione; in tal caso la richiesta di accesso al servizio è accolta a insindacabile giudizio dei responsabili dello stesso. La fruibilità del servizio è limitata al dominio isissdeluca.edu.it, pertanto è condivisa dai soli membri interni all'organizzazione. Eventuali interazioni con l'esterno sono autorizzate dall'Amministratore in accordo con il titolare della licenza d'uso del servizio (il Dirigente Scolastico) e per specifiche esigenze organizzative e/o didattiche.

#### **ARTICOLO 3**

#### **DURATA DEL RAPPORTO E CESSAZIONE DEL SERVIZIO**

L'accordo per l'uso di "GSuite" con lo Studente ha durata quinquennale e viene rinnovato automaticamente all'atto dell'iscrizione all'anno successivo. Alla conclusione del percorso di studi o in caso di interruzione del percorso scolastico, dopo 1 mese, l'amministrazione procederà alla disattivazione dell'account. Sarà, quindi, possibile recuperare i propri dati personali entro 30 giorni dalla cessazione del servizio. Successivamente, l'indirizzo dedicato verrà definitivamente eliminato.

Per i docenti e per il personale amministrativo il servizio viene reso disponibile per tutto il periodo di permanenza presso l'istituto e cessa con il termine del contratto oppure con il trasferimento in altro istituto. Sarà possibile per il docente e per il personale amministrativo recuperare i propri dati personali entro 3 mesi dalla cessazione del servizio. Successivamente, l'indirizzo dedicato verrà eliminato. Nel caso di supplenze brevi, l'account verrà, invece, eliminato dopo 15 giorni dal termine del contratto a tempo determinato.

#### **ARTICOLO 4**

## **CONDIZIONI E NORME DI UTILIZZO**

Per tutti gli utenti l'attivazione del servizio è subordinata all'accettazione esplicita del seguente Regolamento. Il regolamento consta di 17 regole che individuano le condizioni e i termini di utilizzo del servizio:

- 1. L'utente può accedere direttamente dal suo account istituzionale collegandosi al sito dell'Istituto o a Google.it, inserendo il nome utente (attribuito dall'istituzione scolastica) e la password fornita inizialmente dall'Amministratore o dai suoi delegati.
- **2.** L'utente deve modificare immediatamente al primo ingresso la password provvisoria che gli/le sarà consegnata in modo che nessuno possa utilizzare impunemente la password altrui.
- **3.** L'utente deve conservare la password personale, non comunicarla e non consentirne l'uso ad altre persone.
- **4.** L'utente deve assicurarsi di effettuare l'uscita dall'account e di rimuovere l'account dalla pagina web qualora utilizzi dispositivi non personali o ai quali potrebbero aver accesso altre persone.
- **5.** L'utente deve comunicare immediatamente attraverso e-mail all'amministratore l'impossibilità ad accedere al proprio account o il sospetto che altri possano accedervi.
- **6.** In caso di smarrimento della password l'utente potrà rivolgersi direttamente all'Amministratore o ai suoi delegati.
- **7.** Gli account fanno parte del dominio isissdeluca.edu.it di cui l'istituto è proprietario.
- **8.** Ogni account è associato ad una persona fisica ed è perciò strettamente personale. Le credenziali di accesso non possono, per nessun motivo, essere comunicate ad altre persone, né cedute a terzi.
- **9.** L'utente accetta pertanto di essere riconosciuto quale autore dei messaggi inviati dal suo account e di essere il ricevente dei messaggi spediti dal suo account.
- **10.** I docenti si impegnano a consultare giornalmente la propria casella di posta istituzionale a cui saranno inviate circolari e informative.
- **11.** L'utente si impegna a non utilizzare il servizio per effettuare la gestione di comunicazioni e dati personali riservati.
- **12.** L'utente si impegna a non utilizzare il servizio per compiere azioni e/o comunicazioni che arrechino danni o turbative alla rete o a terzi utenti o che violino le leggi ed i Regolamenti d'Istituto vigenti.
- **13.** L'utente si impegna anche a rispettare le regole che disciplinano il comportamento nel rapportarsi con gli altri utenti e a non ledere i diritti e la dignità delle persone.
- **14.** L'utente si impegna a non trasmettere o condividere informazioni che possano presentare forme o contenuti di carattere osceno, blasfemo, diffamatorio o contrario all'ordine pubblico alle leggi vigenti in materia civile, penale ed amministrativa.
- **15.** È vietato immettere in rete materiale che violi diritti d'autore, o altri diritti di proprietà intellettuali o industriale o che costituisca concorrenza sleale.
- **16.** L'utente s'impegna a non fare pubblicità, a non trasmettere o rendere disponibile attraverso il proprio account qualsiasi tipo di software, prodotto o servizio che violi il presente Regolamento o la legge vigente.
- **17.** L'utente è responsabile delle azioni compiute tramite il suo account e,pertanto, esonera l'istituto da ogni pretesa o azione che dovesse essere rivolta all'istituto medesimo da qualunque soggetto, in conseguenza di un uso improprio.

## **ARTICOLO 5**

## **TRATTAMENTO DEI DATI PERSONALI**

L'Istituto si impegna a tutelare i dati forniti dall'utente in applicazione della normativa vigente in materia di privacy, in particolare, i dati personali verranno trattati al solo fine della creazione e per mantenimento dell'account.

ll trattamento dei dati è disciplinato da quanto disposto nell'informativa privacy di Google for Education, reperibile all'indirizzo [https://gsuite.google.com/terms/education\\_privacy.html.](https://gsuite.google.com/terms/education_privacy.html)

ll servizio è erogato da Google che applica la propria politica alla gestione della privacy; l'utente può conoscere in dettaglio tale politica visitando il sito web del fornitore al seguente link: [https://www.google.com/intl/it/policies/privacy/.](https://www.google.com/intl/it/policies/privacy/)

## **ARTICOLO 6**

## **NORME FINALI**

- 1. In caso di violazione delle norme stabilite nel presente Regolamento, l'Istituto nella persona del suo rappresentante legale, il Dirigente Scolastico, potrà sospendere l'account dell'utente o revocarlo in modo definitivo senza alcun preavviso e senza alcun addebito a suo carico e fatta salva ogni altra azione di rivalsa nei confronti dei responsabili di dette violazioni.
- **2.** L'Amministratore ha accesso a qualsiasi dato memorizzato negli account creati, inclusa la mail. Pertanto in caso di attività anomale o segnalazioni relative a presunte violazioni del presente Regolamento, l'Amministratore si riserva la possibilità di controllare il contenuto degli account.
- **3.** Per ulteriori informazioni si rinvia al link: https://support.google.com/accounts/answer/181692?hl=it
- **4.** L'Istituto si riserva la facoltà di segnalare alle autorità competenti, per gli opportuni accertamenti ed i provvedimenti del caso, le eventuali violazioni alle condizioni di utilizzo indicate nel presente Regolamento, oltre che alle leggi ed ai regolamenti vigenti.
- **5.** L'Istituto si impegna a tutelare i dati forniti dall'utente in applicazione del D.Lgs. n.196/2003 "Codice in materia di protezione dei dati personali" e successive modifiche e integrazioni, ai soli fini della creazione e mantenimento dell'account.

#### **INDICAZIONI OPERATIVE DI PRIMO ACCESSO A GSUITE**

Tutti gli allievi sono stati registrati con un account la cui struttura è: cognome.nome@isissdeluca.edu.it La password fornita è comune a tutti e dovrà essere modificata in fase di primo accesso.

Non è, dunque, necessario effettuare alcun processo di registrazione, ma solo entrare nelle applicazioni con le credenziali indicate. Per utilizzare le applicazioni comprese in G-Suite è indispensabile accedere a Google con l'account @isissdeluca.edu.it.

Per attivare l'utenza istituzionale con dominio @isissdeluca.edu.it si può accedere direttamente da **Google.it**

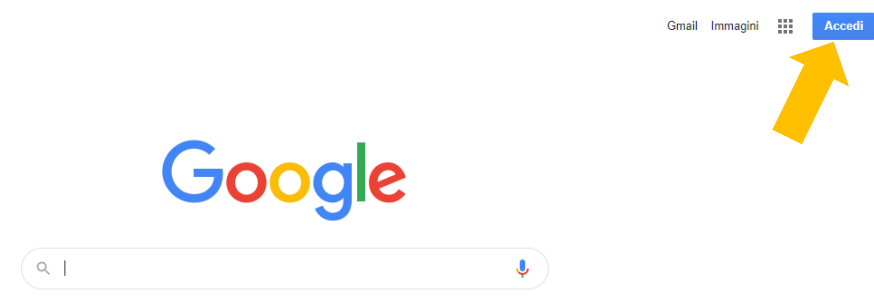

Nella finestra di accesso inserire l'indirizzo email con il cognome, il punto e il nome (va inserito anche il doppio cognome e/o il doppio nome scritti per intero senza separarli da punteggiatura) nella forma [cognome.nome@isissdeluca.edu.it](mailto:cognome.nome@isissdeluca.edu.it) e cliccare su Avanti

N.B.: Se si possiede già un account Google personale digitare prima su

@ Utilizza un altro account

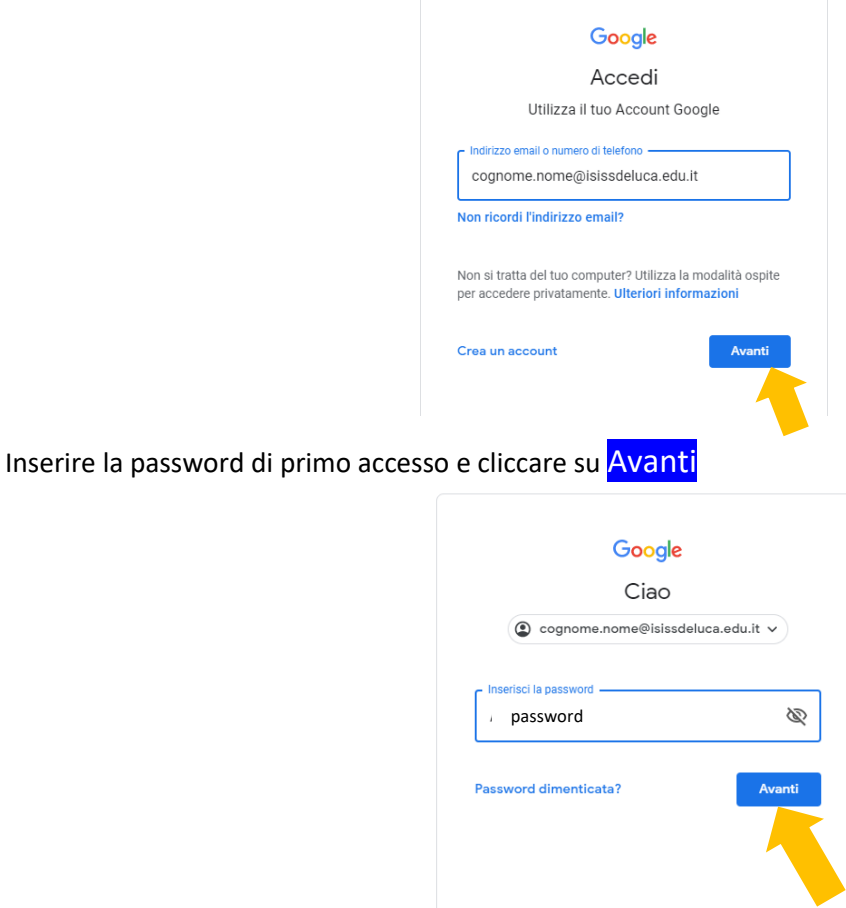

## Dopo aver letto la descrizione del funzionamento dell'account proseguire cliccando su Accetta

## Google

Benvenuto nel tuo nuovo account

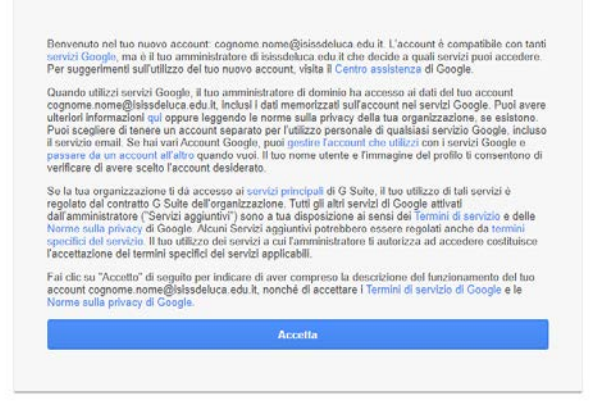

Creare la nuova password, confermarla e cliccare su Cambia password

Cambia la password di cognome.nome@isissdeluca.edu.it Leggi ulteriori informazioni sulla scelta di una password cicura Scegli una nuova password sicura che non utilizzi per altri siti web. Crea password ......... Conferma password ........ Cambia password

Ora cliccando sui nove puntini in alto a destra si accede ai servizi Google della GSuite concessi dalla scuola

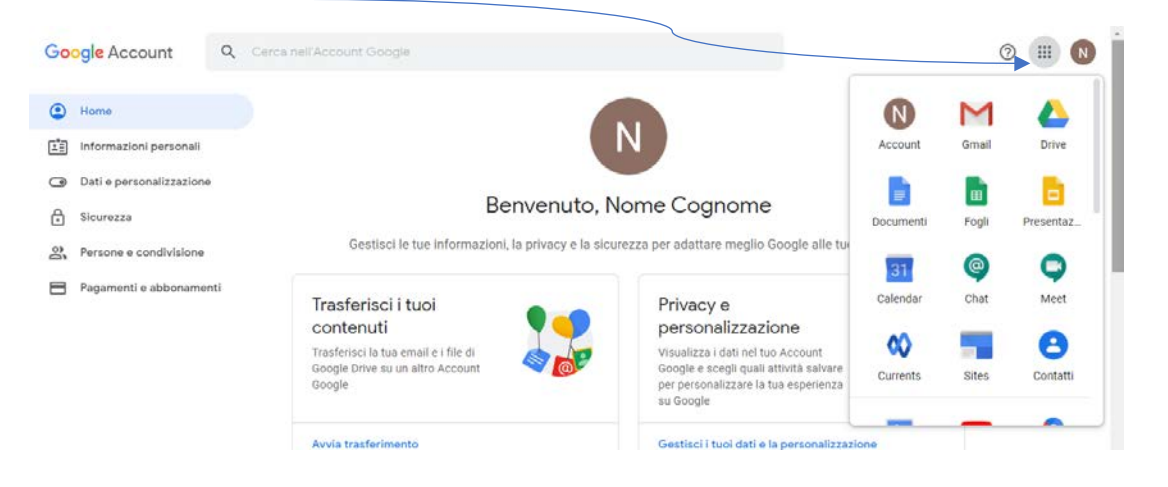

Cliccando su Gmail, si accede ai messaggi di posta elettronica. In particolare, fare attenzione ad eventuali messaggi di invito ad iscriversi a corsi su Classroom;

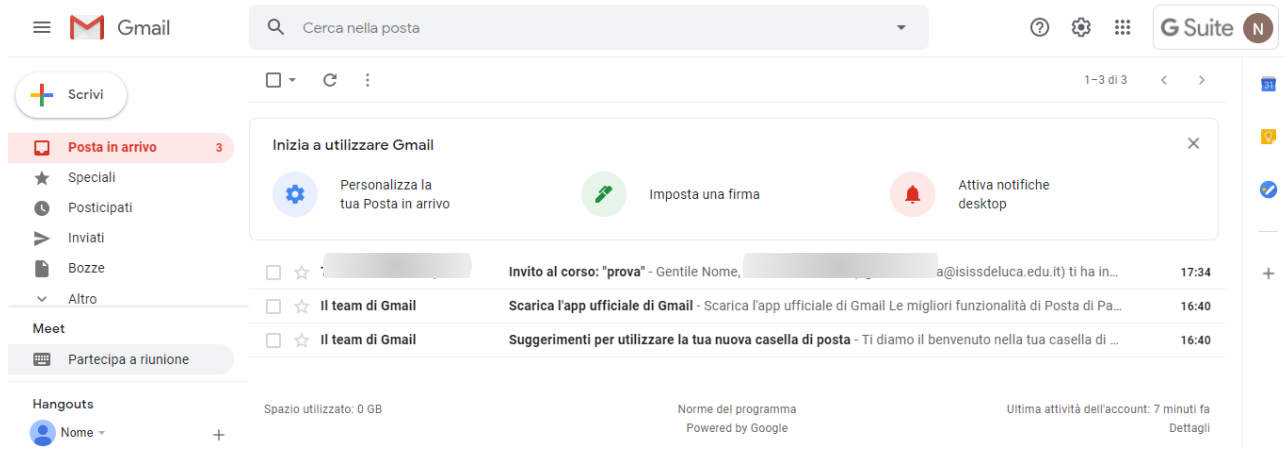

Entrare nel messaggio e accettare l'invito cliccando su **ISCRIVITI** 

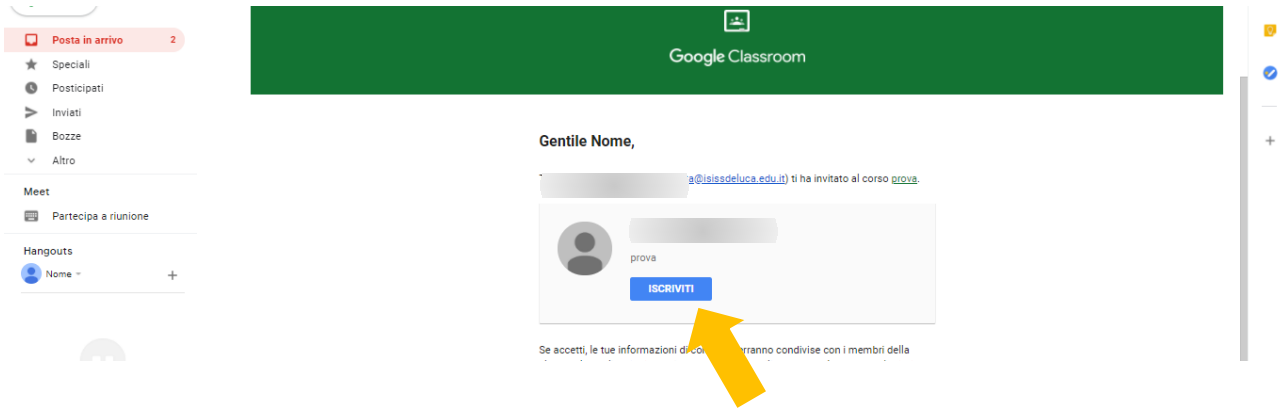

L'iscrizione ad un corso può essere fatta anche digitando il codice fornito dal docente, in questo caso, accedere a Classroom dalle app di Google

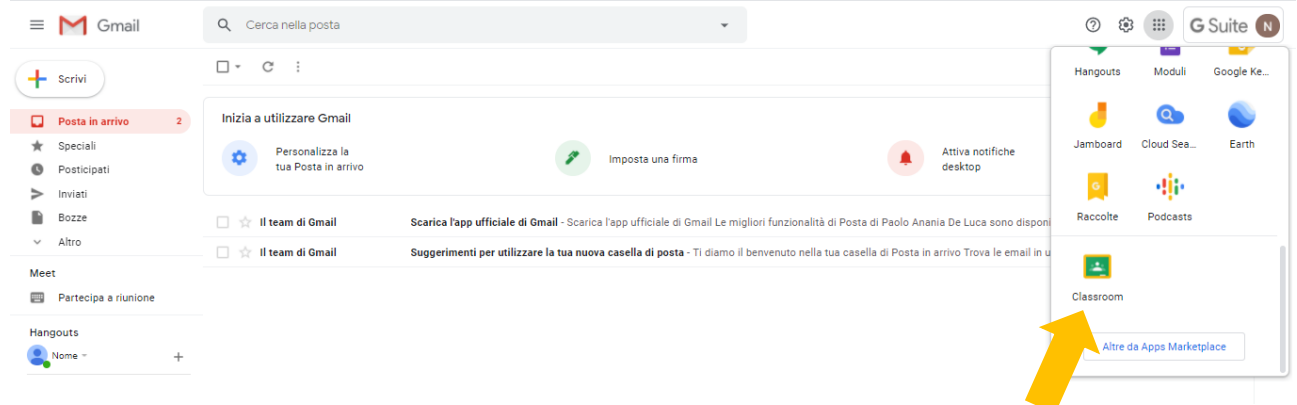

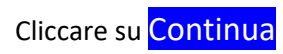

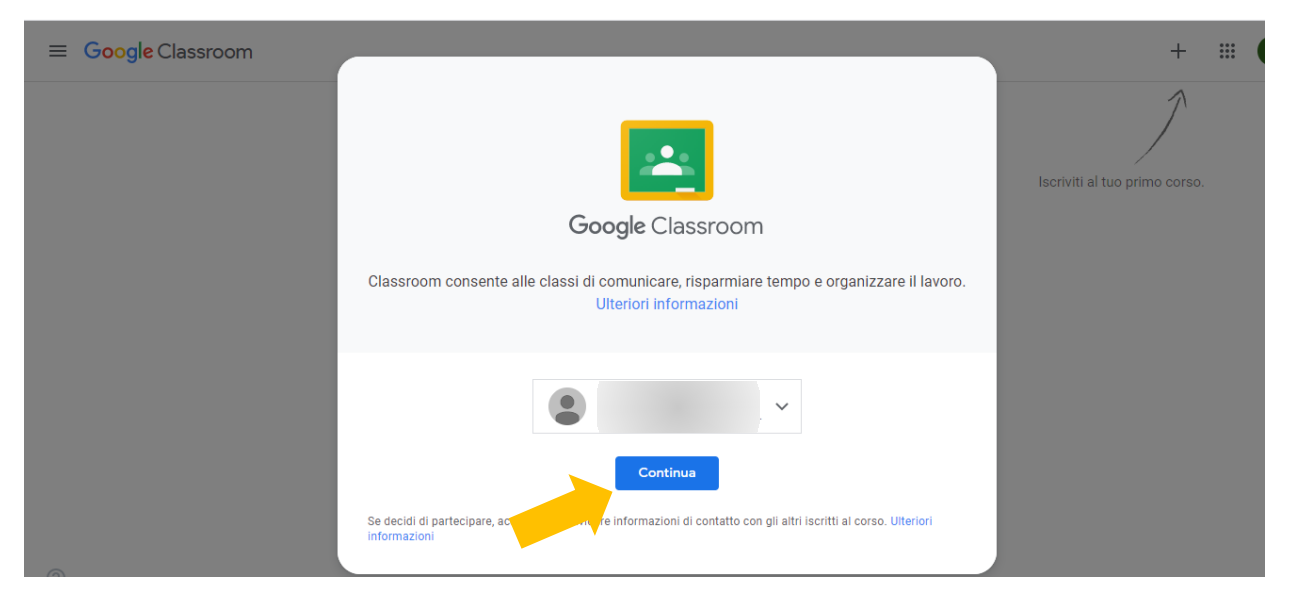

# Scegliere *Sono uno studente*

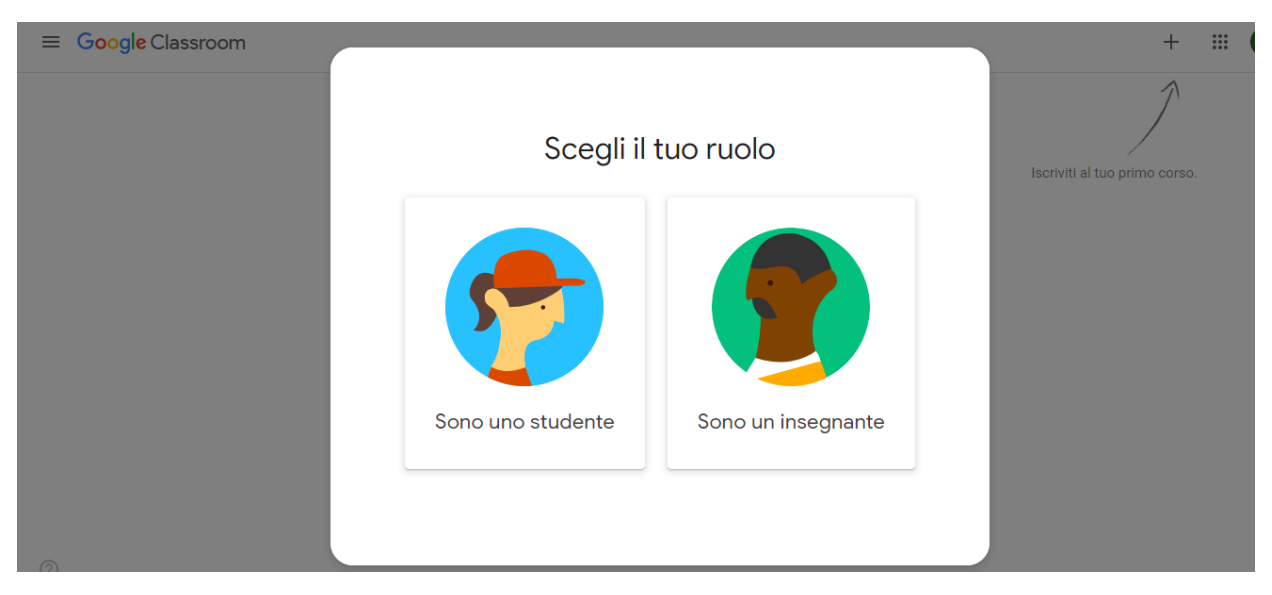

# Iscriversi al corso cliccando sul +

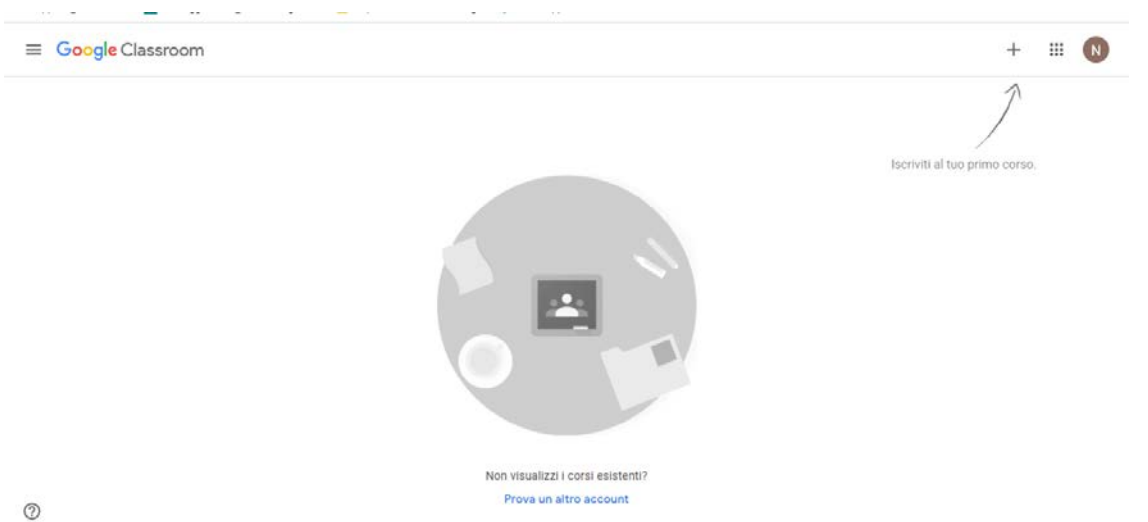

# e inserire il codice del corso

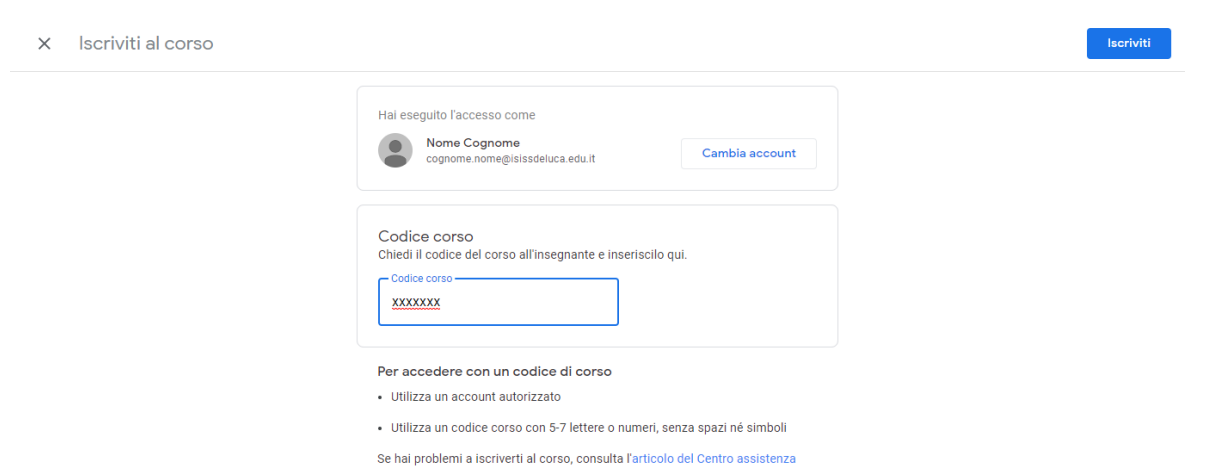

Per ogni applicazione sarà cura dei docenti che le utilizzano, indicare le procedure corrette alle quali attenersi.

N.B.: Nel caso in cui si accede alla GSuite da un dispositivo mobile è necessario installare le app. (GMail, Classroom, …)